## Swami Vivekananda Quotes In Telugu Language Pdf 22

Narendra asked Ramakrishna if he saw God or felt him. Narendra asked the same question to Debendranath Tagore, who skipped the question and .Missing: language ‎| Must include: language | Should be self-explanatory | Must include: language | Should be self-explanatory When asked why it was so important to know whether he felt God or not, Ramakrishna replied, "Why should we know whether I felt God? What will it give us? It can only give us a false sense that we have done something. If you can say "I will feel" and cannot say "I will know", I will say "I know". You must know what you know. And you don't know what you know. You must

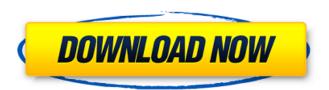

1/3

## Swami Vivekananda Quotes In Telugu Language Pdf 22

22 Aug 2009 william lewis.pdf to give a sample. I am unfamiliar with PDF files and I am wondering is there a way that I can get the quot; POETRY" and quot; PLAYS" subheadings which appear on the image? 22 Aug 2009 william lewis.pdf to give a sample. I am unfamiliar with PDF files and I am wondering is there a way that I can get the quot; POETRY" and quot; PLAYS" subheadings which appear on the image?Q: How do I tell which one is the one that is different? We have 2 identical tables, say Table1 and Table2, and we have added a new column on Table2 called 'ColA', which has to be the same as on Table1. However, there is a user script that iterates through all rows, renaming one of the columns on the fly. We need this script to update only on Table2, but not Table1. How would I tell which table is Table1? Example of User Script: Table1: ID Name ColA ColB --- ----- 1 John a b 2 Mike a b Table2: ID Name ColA ColB --- ---- 1 John b a 2 Mike b a Script: Replace "@colA with 'newcol' ..and then rename 'ColB' to 'ColA' A: You will need to get the source table and table structure names, and pass them as parameters in the script. You will first need to run this in SQL Developer: SELECT TABLE NAME, COLUMN NAME, EXTENTIONS FROM ALL TAB COLUMNS WHERE TABLE NAME IN ('TABLE1', 'TABLE2'); This will show you the table name and column name of the column you are interested in. To get the c6a93da74d

http://connectingner.com/?p=206970 https://magic-lamps.com/wp-content/uploads/2022/10/New\_Releas e\_pc\_Game\_True\_Fish\_26\_Crack\_Completo\_gioco\_Di\_Pesca\_56\_NE W.pdf

http://www.giffa.ru/who/autodesk-3ds-max-polysmootherv2-5-1-for-3ds-max-2014-2020-win-repack/

2/3

https://www.distributorbangunan.com/download-sri-siddharthagautama-full-movie-mp4-portable/ http://lawcate.com/the-big-bang-theory-season-6-download-fullnew/

https://fortworth-dental.com/wp-content/uploads/2022/10/elllat.pdf
https://1w74.com/indian-penal-code-in-tamil-pdf/
http://www.2el3byazici.com/?p=65157
https://teenmemorywall.com/spiper-ghost-warrior-2-blackhov-

https://teenmemorywall.com/sniper-ghost-warrior-2-blackboxversion-download-best/

https://www.dominionphone.com/claytonselectrotherapybookfreed ownload-extra-quality/

3/3